# **Htc Diamond Manual**

This is likewise one of the factors by obtaining the soft documents of this **Htc Diamond Manual** by online. You might not require more get older to spend to go to the books instigation as well as search for them. In some c you are looking for. It will agreed squander the time.

However below, subsequently you visit this web page, it will be in view of that totally simple to acquire as without difficulty as download lead Htc Diamond Manual

It will not bow to many get older as we explain before. You can do it though produce an effect something else at home and even in your workplace. hence easy! So, are you question? Just exercise just what we pay for below a

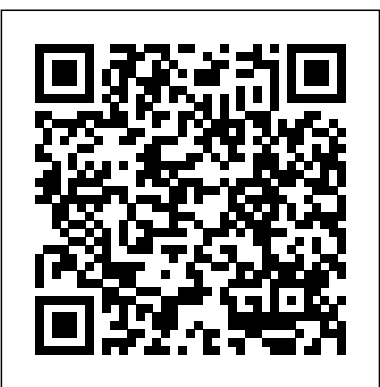

Technological Advancements in Aging and Neurological Conditions to Improve Physical Activity, Cognitive Functions, and Postural Control Frontiers Media SA

SURPLUS RECORD, is the leading independent business directory of new and used capital equipment, machine tools, machinery, and industrial equipment, listing over 110,000 industrial assets; including metalworking and fabricating machine tools, chemical and process equipment, cranes, air compressors, pumps, motors, circuit breakers, generators, transformers, turbines, and more. Over 1,100 businesses list with the SURPLUS RECORD. March 2022 issue. Vol. 100, No. 2 *IPhone 11, 11 Pro & 11 Pro Max User Manual* MobileReference

NOW YOU CAN GRAB THE COMPLETE USER MANUAL FOR SAMSUNG GALAXY S21 orientedness, continuous design, realism are some of the 5G SERIES!!! EVERYTHING YOU NEED IS ALL COMPILED IN ONE PLACE FOR EASY LEARNING The Samsung Galaxy S21 family comes in the Galaxy S21, S21 Plus, and the S21 Ultra. As always, the higher models have some upgraded features, but all share the same internals.This is a special guide for individuals who purchased the Samsung Galaxy S21 models for Photograph, and Camera Settings to help them navigate and use the latest operating system. Because  $\frac{1}{2}$  user-friendly Augmented Environments in spite of the many of the mind blowing ability of the Samsung S21 Camera, individuals are purchasing the device in order to use it to perform Photography lessons or as a Photography tool. This manual is ideal for both Beginners and Experts to maximize user experience. The Books Included in the Bundle: SAMSUNG GALAXY S21 SERIES ULTRA 5G The Complete Guide for Beginners to Master the New Samsung Galaxy S21, S21 Plus & S21 Ultra 5G Including Tips, Tricks and Troubleshooting Hacks SAMSUNG GALAXY S21 CAMERA GUIDE The Complete User Manual for Beginners and Pro to Master Professional Cinematic Videography and Photography Tips and Tricks Using Samsung Galaxy S21, S21 Plus & Ultra In Book 1 we will Discuss the following Topics: How to Use SmartSwitch data transfer Set up your security system and Passwords Log in or create a Samsung account Manage your home screen Manage your contacts Set up connections: WiFi, Bluetooth, Mobile Network How to add E-SIMs How to Set up ring tones Use notifications to manage how your device notifies you Use the easy mode Use and set up the edge panel functions Use touch sensitivity Set up wallpapers and themes How to change the home screen layout Use secure folder Use private share How to Use privacy settings to control apps that can access your device Connect your device to a Windows computer How to Use Samsung Pay How to Use Samsung Health How to  $Year$  An Economist Best Book of the Year from a reporter who has spent two Use motions and gestures How to Use S-Pen Set up digital wellbeing and parental controls Manage your battery storage How to Manage your apps cache and data In Book 2 we will Discuss the followingTopics Someterminologies in Samsung Galaxy S21 Camera Computational photography extensive research into the economies of nine countries—Japan, South Korea, Using HP Sprocket What is optimal Image Stabilization? Using the Mpow Selfie Stick Tripod How to apply background music to a video clip How to join multiple video clips to make a video How to backup videos and photos to one drive account How to resize your image How to convert HEIF photo to JPEG How to customize selfie color tone How to activate tracking autofocus How to activate voice command How to save photos and videos in high efficient Activating HDR+10 shooting Extracting high-resolution image from a video How to shoot 12-bit RAW Shooting single take 2.0 How to reset camera app settings How to use Bokeh Navigating the Camera app How to quickly open the Camera app How to take a picture How to record a video Rear Camera capabilities How to take burst photos How to use optimal image stabilization And many more.. This is just a few of what is contained in this User Manual, and you can Download FREE with Kindle UnlimitedSo what are you waiting for? Scroll up and Click the Orange - BUY NOW WITH 1-CLICK BUTTON- on the top right corner and Download Now!!! You won't regret you did See you inside!!!

*Civil Engineer's Reference Book* Pearson Educación

After an examination of fundamental theories as applied to civil engineering, authoritative coverage is included on design practice for certain materials and specific structures and

applications. A particular feature is the incorporation of chapters on construction and site practice, including contract management and control. Transaction Cost Management Surplus Record This book aims at capitalizing and transmitting know-how about the design of Augmented Environments (AE) from some of the most prominent laboratories in the field worldwide. The authors belong to the RUFAE network (Research on User-Friendly Augmented Environments, founded in 2002) who meet in research seminars to share experience; Writing this book was perceived as an opportunity to look back over the last few years to sum up important findings; and formalize their approach and experience, which they never had the time or opportunity to do. Although the authors of this book have very different backgrounds, striking similarities emerge in their approach and design principles: never-endingness, activitypillars of this approach; enabling to deal with the complex, heterogeneous, multi-user and mul- purpose constructions which AE designers have to face. The book illustrates how these principles enabled them to construct robust, ef- cient, and challenges to make these operational. We hope their experience will help the reader. Primary audience: Academics, Students and Professionals involved in the CHI, CSCW, Ubicomp, Cooperative Building communities. Computer Scientists intested by end-users and applications, Social Scientists operating in the IT domain, IT & Organization Consultants. Secondary audience: Developers of office and conferencing applications or middleware, Architects of office buildings, Space Planners, Designers; Facility Managers; IT, furniture & building Business Communities. *The Mining Manual and Mining Year Book* Springer "A good read for anyone who wants to understand what actually determines whether a developing economy will succeed." —Bill Gates, " Top 5 Books of the decades in the region, and who the Financial Times said "should be named chief myth-buster for Asian business." In How Asia Works, Joe Studwell distills his Taiwan, Indonesia, Malaysia, Thailand, the Philippines, Vietnam, and China—into an <sub>On how</sub> to use the device starting from the basics. This includes steps on accessible, readable narrative that debunks Western misconceptions, shows what really happened in Asia and why, and for once makes clear why some countries have boomed while others have languished. Studwell's in-depth analysis focuses on three main areas: land policy, manufacturing, and finance. Land reform has been essential to the success of Asian economies, giving a kick-start to development by utilizing a large workforce and providing capital for growth. With manufacturing, industrial development alone is not sufficient, Studwell argues. Instead, countries need "export discipline," a government that forces companies teletails you should knowValue Add for this book-A detailed Table of content compete on the global scale. And in finance, effective regulation is essential for fostering, and sustaining growth. To explore all of these subjects, Studwell journeys far and wide, drawing on fascinating examples from a Philippine sugar baron's stifling of reform to the explosive growth at a Korean steel mill. "Provocative . . . How Asia Works is a striking and enlightening book . . . A lively buy your copy now and get all the benefits that the iPhone offers. mix of scholarship, reporting and polemic." —The Economist The XS and XS Max User Guide Elsevier If you're getting your hands on a new iPhone, whether it's the XR, XS, XS Max or even an original X that you've found on sale, you're likely eager to fire up your phone and start exploring. Don't worry about doing the digging yourself, we've already done it. This book contains beginners to advanced tips and tricks that will help you to master your iPhone. Here is a preview of what you will learn: -Basic set up guide- The new iOs 13 tips and tricks -Face ID and 3D Touch-Software and Hardware Features-Switching between Apps-Animoji and Memoji-Apple Pay-The Depth Control-The Haptic Touch-In-depth guide on the iOS 12's new features-Much, much, more!Get ready to enjoy your new iPhone by clicking the BUY Button to add this book to your shelve. **The Complete Guide to Chain** Voyageur Press (MN) \*\*Buy the Paperback and get the eBook version free\*\*The iPhone XR, XS and XS Max were launched at same period each with its amazing features and beauty. While Apple used the LCD display on the iPhone XR, they quickly corrected this with the iPhone XS and XS Max that brought back the beautiful Super Retina HD display screen that current users are familiar with. With the launch of the iPhone XS Max came the introduction of the biggest screen ever seen in the iPhone series. With its 6.5 inches screen display, the iPhone XS Max has stood tall amongst its counterparts. Apple also ensured that the phones come with an improved battery capacity from the iPhone X and XR. What more can a user ask for. Are you at the verge of upgrading your iPhone device or newly switching from android to iPhone and need to know which you should go for, whether the iPhone XS or the iPhone XS Max? Have you bought either of the iPhones and just need a simpler and all-encompassing guide to mastering and bonding with your new iPhone device? Are you a senior who just recently acquired or thinking of getting the iPhone XS or XS Max and need the steps broken down in simple to understand steps and instructions? Then this book is for you. You are about to commit a large sum of money to get this device or you may have acquired it already and you should be able to operate your device and perform every functions and tricks on the new device without spending hours trying to figure out how the smartphone works. I have taken time to go through all the features and tricks in the iPhone XS and iPhone XS Max to be able to come up with this book as a guide to a quicker and better experience. The iPhone XS and XS Max User Guide is that complete guide you need to operate your iPhones seamlessly. This book would benefit beginners, first time iPhone users, seniors as well as users changing devices. In this book, you would find information you need to know about the iPhone starting from the physical features, to explaining buttons and terms that you need to know to better enjoy your device. It then goes into step by step teachings and guides how to: -Set up the device -Set up email-Create contact list-Set up face ID-Register for apple id -Navigate Apple pay features -Make and answer calls-Text messages, download apps-Charge your phone wirelessly-Unlock your device-Activate 3D Touch-Turn Siri to a translator -Restart, reset and restore -Show off your new device with Memoji and Animoji-Make use of "find my iPhone" when lost-Amazing tips and tricks and so much more for easy referencing when needed.Grab a copy of this book and enjoy a smooth relationship with your iPhone XS Max. -Step by step instructions on how to operate your device in the simplest terms, easy for all to understand. -Latest tips and tricks to help you enjoy your device to the fullest.Click to *Manual of Regulations and Procedures for Federal Radio Frequency Management* Springer Science & Business Media

"powerhouse read" from the acclaimed South African author (Publishers Weekly, starred much more. Clearly explains how to integrate e-mail and social networking review). Lemmer's first rule is "Don't get involved." A highly skilled bodyguard with a component serve to be monstrates why the HTC One (M8) is getting rave reviews, violent, criminal past, he has settled into a quiet life in Loxton, South Africa. But when a wealthy farmer asks him to help save a pair of rare black rhinos by smuggling them out of Zimbabwe, Lemmer can't say no. Now he's on a small airplane, zipping across the bordefunction, and overall fantastic benchmarks Shows you how to set up and with a military-grade shotgun at his feet—sensing that he's about to regret breaking his configure the HTC One (M8) Walks you through expanding your phone's own rule. Weaving together Lemmer's story with a missing person investigation and the potential with new software releases Don't let the intimidation of technology machinations of a top intelligence agency, Trackers is "a sprawling, invigorating and socially committed crime novel" (The Independent). " Deon Meyer is one of the unsung masters." —Michael Connelly, New York Times–bestselling author of the Harry Bosch novels "Meyer's ambition matches his execution in this brilliantly complex stand-alone thriller set in his native South Africa." —Publishers Weekly, starred review "[Meyer is] the king of South African crime fiction." —Booklist, starred review

## **HTC One (M8) For Dummies** John Wiley & Sons

The HTC Vivid is a 4G Android smartphone, and one of the first to receive the Android 4.0 Ice Cream Sandwich update. The Ice Cream Sandwich operating system opens up new possibilities and improves the performance of the Vivid. The HTC Vivid Survival Guide organizes the wealth of knowledge about the HTC Vivid into one place, where it can be easily accessed and navigated for quick reference. This guide comes with a multitude of screenshots, which complement the step-by-step instructions and help you to realize the HTC Vivid's full potential. The HTC Vivid Survival Guide provides useful information, such as tips and tricks, hidden features, and troubleshooting advice. You will also learn how to download FREE games and FREE eBooks, and how to personalize your phone with custom ringtones and wallpapers. Whereas the official HTC Vivid manual is stagnant, this guide goes above and beyond by discussing recent known issues and solutions that may be currently available. This information is constantly revised for a complete, up-to-date manual. This HTC Vivid guide includes, but is not limited to: Getting Started: - Button Layout - Navigating the Screens - Making Calls - Using the Speakerphone During a Voice Call - Staring a Conference Call - Managing Your Contacts - Adding a New Contact - Adding a Favorite Contact (Speed Dial) - Managing Text Messages - Adding Texted Phone Numbers to Contacts - Copying, Cutting, and Pasting Text - Using Swype - Sending Picture and Video Messages - Using the Web Sharing an Application- Using the Android Market to Download Applications-Browser - Managing Open Browser Windows - Managing Photos and Videos - Taking Pictures - Capturing Videos - Using the Gmail Application - Changing Gmail Options - Managing Applications - Sharing an Application - Using the Android Market to Download Applications - Reading User Reviews - Deleting an Application Advanced Topics: - Reading eBooks - Downloading thousands of free eBooks - Adjusting the Settings - Turning Vibration On and Off - Setting Alert Sounds - Changing the Wallpaper - Setting a Face Lock - Changing Keyboard Settings - Changing Security Settings - Turning Bluetooth On and Off - Turning Wi-Fi On and Off - Turning Airplane Mode On and Off - Turning Camera Effects On or Off - Tips and Tricks - Maximizing Battery Life - Resetting Your HTC Vivid - Using your own MP3's as ringtones - Opening an incognito window in the Web browser - Troubleshooting - List of Droid-friendly websites that save you time typing in long URL's

## **American Machinist** Grove/Atlantic, Inc.

Get the most out of your HTC One (M8) smartphone HTC One (M8) For Dummies is a practical user's guide to the HTC One (M8) device, covering a range of pragmatic and how-to topics, from the most useful features and tricks of the core applications to techniques to get the most out of your smartphone. Approaching the capabilities of the HTC One (M8) from the point of view of a user who is intimidated by the technology, and perhaps a bit baffled by the documentation and online support that come with the phone, this handy guide covers all aspects of the HTC One (M8) in a familiar Cycle in Health App-Interact With The New Volume HUD-Use The New Formatting Barand friendly tone. Inside, you'll find trusted and easy-to-follow guidance on everything needed to optimize your experience with your new HTC One (M8) device: setting-up and configuring your phone; staying in touch with texting, e-mailing, and social networking; surfing the web; getting around with maps and navigation; capturing memories with photos and videos;

Rhino smugglers, international espionage, and a missing person investigation collide in this kicking back with movies; loading up on apps; synching with a PC; and so thanks to its amazing camera and video capabilities, battery life, form and get the best of you—let HTC One (M8) For Dummies maximize the performance of your awesome new smartphone. *IPHONE XR USER MANUAL* Lulu.com with the Files App in iOS 13-How To Connect Your PS4 Controller to Your iPhone for Easier Gameplay-How You Can Turn Your Live Photos into Videos in iOS 13-Teach Siri How to Correctly Pronounce Names-Use your Keyboard as a Trackpad-How to Place the Cursor, Make Selections and Perform Edits-Much, much, more!Scroll up and click BUY WITH 1-CLICK to add this book to your library. February 2023 - Surplus Record Machinery & Equipment Directory MobileReference The four-volume set LNCS 6765-6768 constitutes the refereed proceedings of the 6th International Conference on Universal Access in Human-Computer Interaction, UAHCI 2011, held as Part of HCI International 2011, in Orlando, FL, USA, in July 2011, jointly with 10 other conferences addressing the latest research and development efforts and highlighting the human aspects of design and use of computing systems. The 47 revised papers included in the third volume were carefully reviewed and selected from numerous submissions. The papers are organized in the following topical sections: universal access in the mobile context; ambient assisted living and smart environments; driving and interaction; interactive technologies in the physical and built environment.

HTC One User Guide: The Ultimate HTC One Manual for Mastering Your DeviceThis guide covers ALL features, basic through advanced. Become a pro with your HTC One!The HTC One burst onto the scene as one of the most powerful and polished smartphones available. But all these new features and added horsepower can be daunting and complicated.Beginner's will learn all there is to know, and advanced users can use this is as an invaluable reference.In this HTC One Manual you will learn: How to set-up and navigate your phone How to download Apps in Google Play store New ADVANCED features, such as HTC Blinkfeed, tethering your phone, HTC Watch and HTC Zoe Media features to edit photos and movies like a pro Innovative internet features like Google Hangouts Key Security features to keep your data safe BONUS: Discover the benefits of the HTC One's new camera and all it's impressive features.Note from the Author "The new HTC One is the MOST POWERFUL smartphone on the market. DON'T miss out on unlocking its limitless potential."Grab your copy today and master your HTC One! **Diamond Products Field Manual** Open Road + Grove/Atlantic This concise HTC Droid 4G manual provides step-by-step instructions on how to do everything with your HTC Droid FASTER. The HTC Droids are highly customizable smart phone that use the Android operating system. You will unlock hidden secrets on your HTC Droids, such as how to download FREE eBooks, send email from your phone, surf the web, and read news for FREE. This HTC Droid 4G Diamond Diy Manual CRC Press guide includes: - Getting Started- Button Layout- Navigating the Screens- Making Covering New York, American & regional stock exchanges & international Calls- Using the Speakerphone During a Voice Call- Staring a Conference Call-Managing Your Contacts- Adding a New Contact- Adding a Favorite Contact (Speed Dial)- Text Messaging- Adding Texted Phone Numbers to Contacts-Copying, Cutting, and Pasting Text- Sending Picture and Video Messages- Using the Internet Browser- Photos and Videos- Taking Pictures- Capturing Videos-Using the Email Application- Changing Email Options- Managing Applications-Reading User Reviews- Deleting an Application- Reading an eBook on Your Phone-Downloading thousands of free eBooks- Adjusting the Settings- Turning Vibration On and Off- Setting Alert Sounds- Changing the Wallpaper- Setting a Passcode, Pin, or Pattern Lock- Changing Keyboard Settings- Changing Photo Settings-Turning the Mobile Network On and Off- Turning Bluetooth On and Off- Turning Wi-Fi On and Off- Turning Airplane Mode On and Off- Tips and Tricks- Using Voice Search- Maximizing Battery Life- Resetting Your Phone- Viewing the Full Horizontal Keyboard- Calling a Number on a Website- Troubleshooting- List of Droid-friendly websites that save you time typing in long URL addresses Universal Access in Human-Computer Interaction. Context Diversity MobileReference The complete iPhone 11, 11 Pro, 11 Pro Max & iOS 13 User Manual with Latest Tips and Tricks. The iPhone 11 series is the largest and most powerful phone Apple's ever created, taking the very best of its technology and combining it with an upgraded design that includes a new matte back, three cameras designed to rival the best from Google and Huawei, 4K video at 60 frames per second with extended dynamic range, Better sound from the phone's speakers and an enhanced battery for greater endurance.Getting a new iPhone is exciting; it can almost feel like getting a new toy. If you've already had an iPhone (or maybe several), then chances are you already know how it works. But the iPhone 11 Series will throw you a curveball because the Apple's latest iPhone operating system, iOS 13 offers a heap of new features.This book contains beginners to advanced tips and tricks that will help you to master your iPhone 11 Series and iOS 13. Here is a preview of what you will learn: -Basic set up guide-Restoring Or Transfering Your Data From Another Phone-Face ID and 3D Touch-Essential Settings and configurations-Detailed app tutorials-Switching between Apps-Animoji and Memoji-Apple Pay-Set Custom Schedule for Dark Mode-The Depth Control-The Haptic Touch-Track Menstrual Use New Cut, Copy, and Paste Gestures-Discover Photos From This Day in Past Years in Photos App-Replace Snapseed with iOS 13's New Photo Editor-Share ETA from Maps App View and Analyze Screen Time Data for Past 30 Days-View and Analyze Screen Time Data for Past 30 Days-Use Memoji Stickers Anywhere in iOS-Use Automatic Dark Mode for Supported Websites in Safari-Quickly Open Emojis With The New Dedicated Button-How To Scan Documents Right to Your iPhone, iCloud, or Third-Party Services Advances in Child Development and Behavior Ubiquity Press The HTC U11 boasts an all-star cutting edge camera and remarkable specs. Users will find that they can fill the checkboxes with a tick for all the good things a phone could possibly have and be able to do. The HTC U11 has a one of a kind Edge Sense and spectacular audio brilliance. An attractively constructed phone with circular corners and charmingly arched edges, this device is flawless and cozy to carry around. **The Illustrated Guide to Assistive Technology and Devices (EasyRead Super Large 20pt Edition)** ReadHowYouWant.com Management Information Systems provides comprehensive and integrative coverage of essential new technologies, information system applications, and their impact on business models and managerial decision-making in an exciting and interactive manner. The twelfth edition focuses on the major changes that have been made in information technology over the past two years, and includes new opening, closing, and Interactive Session cases. companies. **How Asia Works** Springer Science & Business Media All organizations, institutions, business processes, markets and strategies have one aim in common: the reduction of transaction costs. This aim is pursued relentlessly in practice, and has been perceived to bring about drastic changes, especially in the recent global market and the cyber economy. This book analyzes and describes "transactions" as a model, on the basis of which organizations, institutions and business processes can be appropriately shaped. It tracks transaction costs to enable a scientific approach instead of a widely used " state-of-the-art" approach, working to bridge the gap between theory and practice. This open access book analyzes and describes "transactions" as a model... HTC Vivid Survival Guide: Step-by-Step User Guide for Droid Vivid: Getting Started, Downloading FREE eBooks, Using eMail, Photos and Videos, and Surfing the Web Createspace Independent Publishing Platform The complete iPhone 11, 11 Pro, 11 Pro Max & iOS 13 User Manual with Latest Tips and Tricks. The iPhone 11 series is the largest and most powerful phone Apple's ever created, taking the very best of its technology and combining it with an upgraded design that includes a new matte back, three cameras designed to rival the best from Google and Huawei, 4K video at 60 frames per second with extended dynamic range, Better sound from the phone's speakers and an enhanced battery for greater endurance.Getting a new iPhone is exciting; it can almost feel like getting a new toy. If you've already had an iPhone (or maybe several), then chances are you already know how it works. But the iPhone 11 Series will throw you a curveball because the Apple's latest iPhone operating system, iOS 13 offers a heap of new features.This book contains beginners to advanced tips and tricks that will help you to master your iPhone 11 Series and iOS 13. Here is a preview of what you will learn: -Basic set up guide-Restoring Or Transfering Your Data From Another Phone-Face ID and 3D Touch-Essential Settings and configurations-Detailed app tutorials-Switching between Apps-Animoji and Memoji-Apple Pay-Set Custom Schedule for Dark Mode-The Depth Control-The Haptic Touch-Track Menstrual Cycle in Health App-Interact With The New Volume HUD-Use The New Formatting Bar-Use New Cut, Copy, and Paste Gestures-Discover Photos From This Day in Past Years in Photos App-Replace Snapseed with iOS 13's New Photo Editor-Share ETA from Maps App View and Analyze Screen Time Data for Past 30 Days-View and Analyze Screen Time Data for Past 30 Days-Use Memoji Stickers Anywhere in iOS-Use Automatic Dark Mode for Supported Websites in Safari-Quickly Open Emojis With The New Dedicated Button-How To Scan Documents Right to Your iPhone, iCloud, or Third-Party Services with the Files

App in iOS 13-How To Connect Your PS4 Controller to Your iPhone for Easier Gameplay-How You Can Turn Your Live Photos into Videos in iOS 13-Teach Siri How to Correctly Pronounce Names-Use your Keyboard as a Trackpad-How to Place the Cursor, Make Selections and Perform Edits-Much, much, more!Scroll up and click BUY WITH 1-CLICK to add this book to your library.

## **Field Guide to Trains** Fehintola Otegbeye

NOW YOU CAN GRAB THE COMPLETE USER MANUAL FOR SAMSUNG GALAXY S21 5G SERIES!!! EVERYTHING YOU NEED IS ALL COMPILED IN ONE PLACE FOR EASY LEARNING The Samsung Galaxy S21 family comes in the Galaxy S21, S21 Plus, and the S21 Ultra. As always, the higher models have some upgraded features, but all share the same internals.This is a special guide for individuals who purchased the Samsung Galaxy S21 models for Photograph, and Camera Settings to help them navigate and use the latest operating system. Because of the mind blowing ability of the Samsung S21 Camera, individuals are purchasing the device in order to use it to perform Photography lessons or as a Photography tool. This manual is ideal for both Beginners and Experts to maximize user experience. The Books Included in the Bundle: SAMSUNG GALAXY S21 SERIES ULTRA 5G The Complete Guide for Beginners to Master the New Samsung Galaxy S21, S21 Plus & S21 Ultra 5G Including Tips, Tricks and Troubleshooting Hacks SAMSUNG GALAXY S21 CAMERA GUIDE The Complete User Manual for Beginners and Pro to Master Professional Cinematic Videography and Photography Tips and Tricks Using Samsung Galaxy S21, S21 Plus & Ultra In Book 1 we will Discuss the following Topics: How to Use SmartSwitch data transfer Set up your security system and Passwords Log in or create a Samsung account Manage your home screen Manage your contacts Set up connections: WiFi, Bluetooth, Mobile Network How to add E-SIMs How to Set up ring tones Use notifications to manage how your device notifies you Use the easy mode Use and set up the edge panel functions Use touch sensitivity Set up wallpapers and themes How to change the home screen layout Use secure folder Use private share How to Use privacy settings to control apps that can access your device Connect your device to a Windows computer How to Use Samsung Pay How to Use Samsung Health How to Use motions and gestures How to Use S-Pen Set up digital wellbeing and parental controls Manage your battery storage How to Manage your apps cache and data In Book 2 we will Discuss the following Topics: Some terminologies in Samsung Galaxy S21 Camera Computational photography Using HP Sprocket What is optimal Image Stabilization? Using the Mpow Selfie Stick Tripod How to apply background music to a video clip How to join multiple video clips to make a video How to backup videos and photos to one drive account How to resize your image How to convert HEIF photo to JPEG How to customize selfie color tone How to activate tracking autofocus How to activate voice command How to save photos and videos in high efficient Activating HDR+10 shooting Extracting high-resolution image from a video How to shoot 12-bit RAW Shooting single take 2.0 How to reset camera app settings How to use Bokeh Navigating the Camera app How to quickly open the Camera app How to take a picture How to record a video Rear Camera capabilities How to take burst photos How to use optimal image stabilization And many more.. This is just a few of what is contained in this User Manual, and you can Download FREE with Kindle UnlimitedSo what are you waiting for? Scroll up and Click the Orange - BUY NOW WITH 1-CLICK BUTTON- on the top right corner and Download Now!!! You won't regret you did See you inside!!!